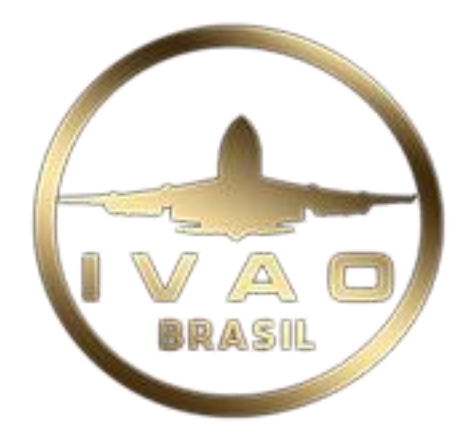

### **INTERNATIONAL VIRTUAL AVIATION ORGANISATION**

## **DIVISÃO BRASILEIRA**

### **DEPARTAMENTO DE TREINAMENTO**

**IVAO Brasil Academy**

# **Versão 01 / Maio 2013**

**Navegação Visual - WAC**

Autor: TCel Av SERGIO KOCH

Padronizado por: Cmte. João Gabriel Faria - VID 181296

#### **Introdução**

Para os voos de cheque em que implicava numa navegação visual, encontrei vários pilotos que se complicaram muito em fazer um planejamento de uma navegação numa carta WAC.

Mesmo exigindo um nível de conhecimento básico de aplicação dos conhecimentos de navegação, ainda assim não foram poucas às vezes em que, depois de algumas perguntas, o piloto se entregava e reconhecia a falta de conhecimento deste assunto.

Sem querer aprofundar demasiadamente no tema, vou reproduzir aquilo que acredito ser a maneira mais prática e didática de entender como planejar uma navegação visual básica, a fim de nivelar o conhecimento geral.

Esse é o básico para se riscar uma navegação. Os cálculos gerais de planejamento (subida, rota, descida e consumo...) deverão ser de acordo com a sua aeronave.

#### **PLANEJAMENTO**

Antes de começar a riscar uma carta WAC devemos atualizar suas informações. Isso é feito sabendo em que ano as linhas isogônicas foram marcadas e qual a variação anual da carta.

Mas onde encontrar estas informações numa carta?

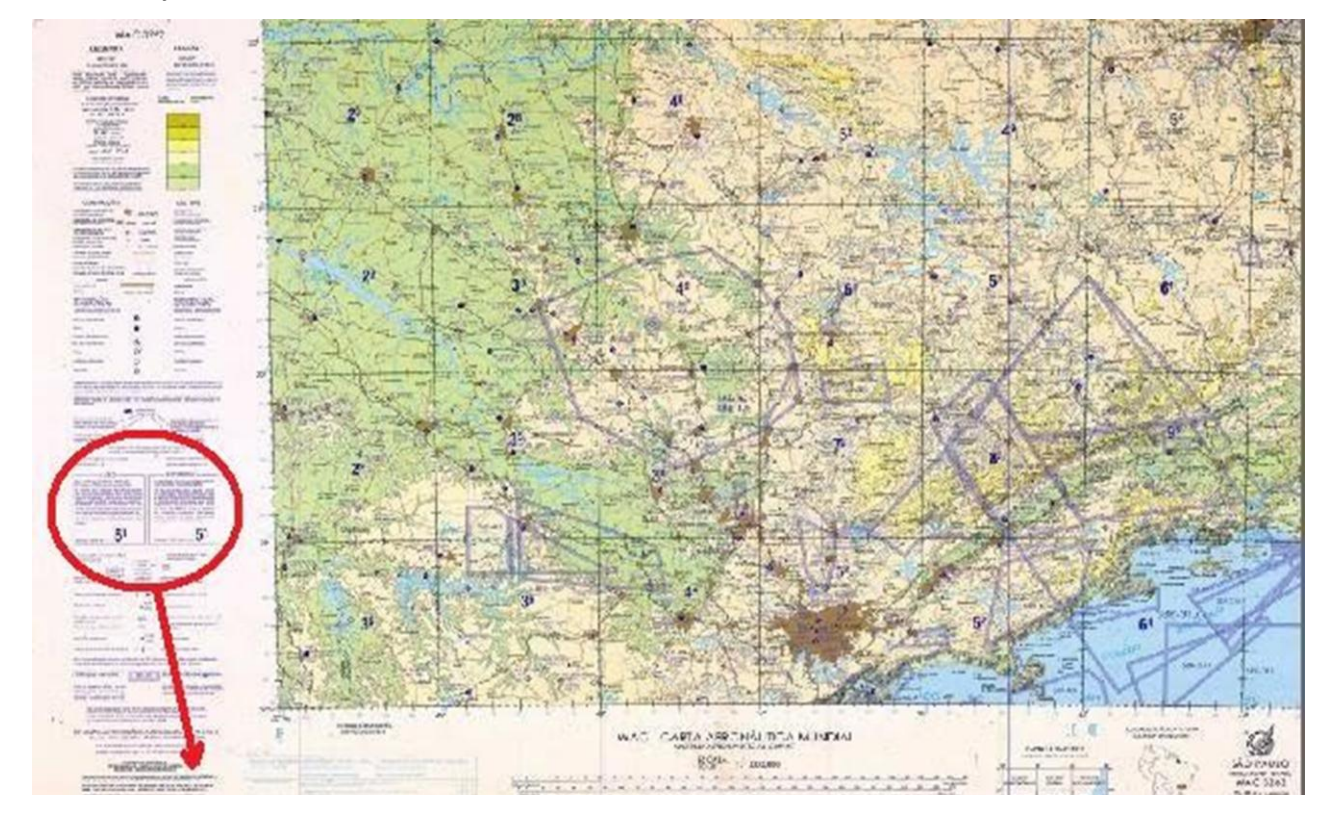

#### Vejamos:

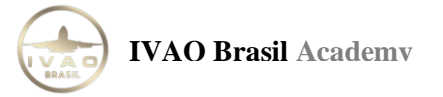

#### Na barra lateral esquerda você encontrará sua resposta:

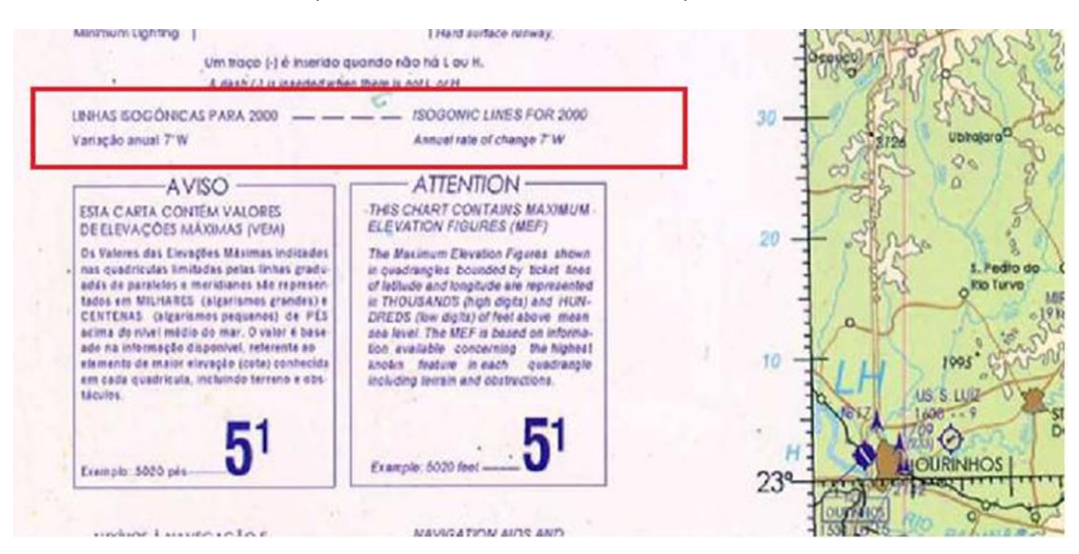

Sabendo que as linhas isogônicas desta carta são do ano de 2000 e que a variação anual é de 7' W, as linhas isogônicas da carta deverão ser ajustadas em:

> $2009 - 2000 = 9$ Variação Anual = 7 Correção  $= 9 \times 7 = 63' = 103'$ Somar então 1o nas linhas isogônicas

Então, neste exemplo, sempre que for somar uma declinação magnética na proa verdadeira da carta some mais um grau.

Vamos então fazer uma planejamento básico de uma navegação visual, por exemplo, de Itapetininga para Avaré:

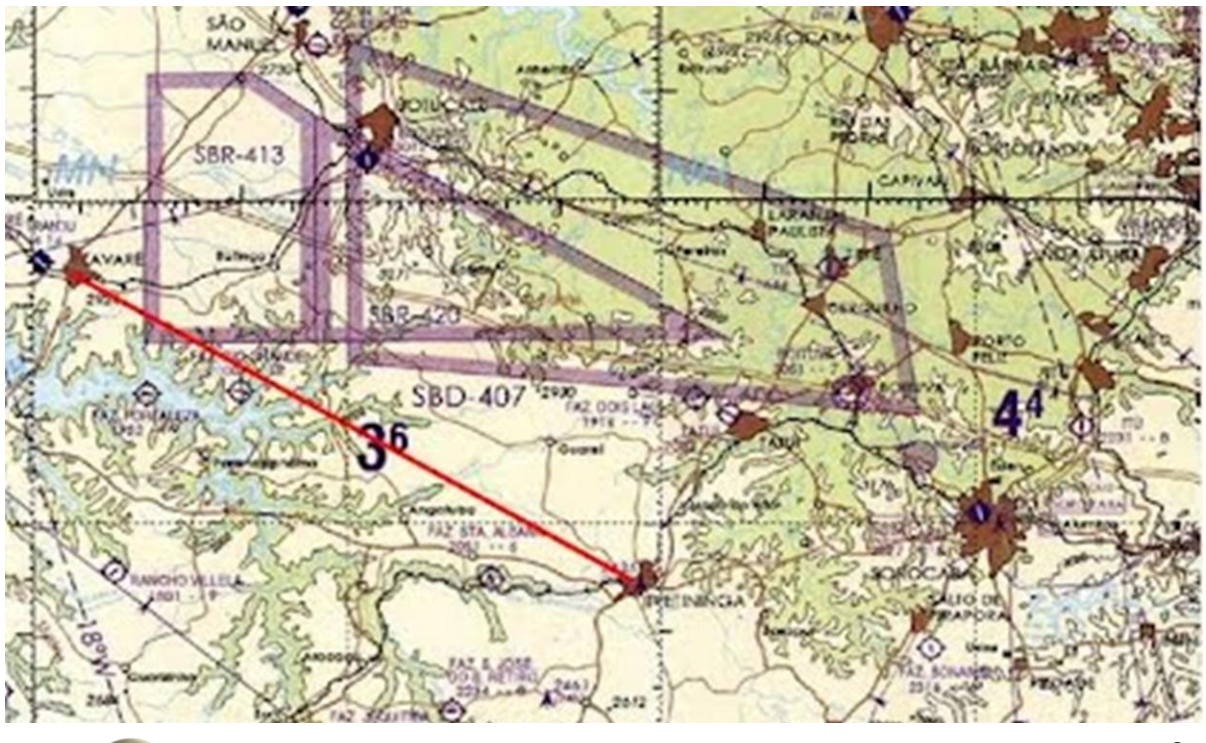

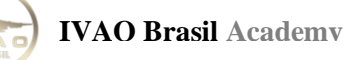

Primeiramente vamos encontrar a proa verdadeira da carta.

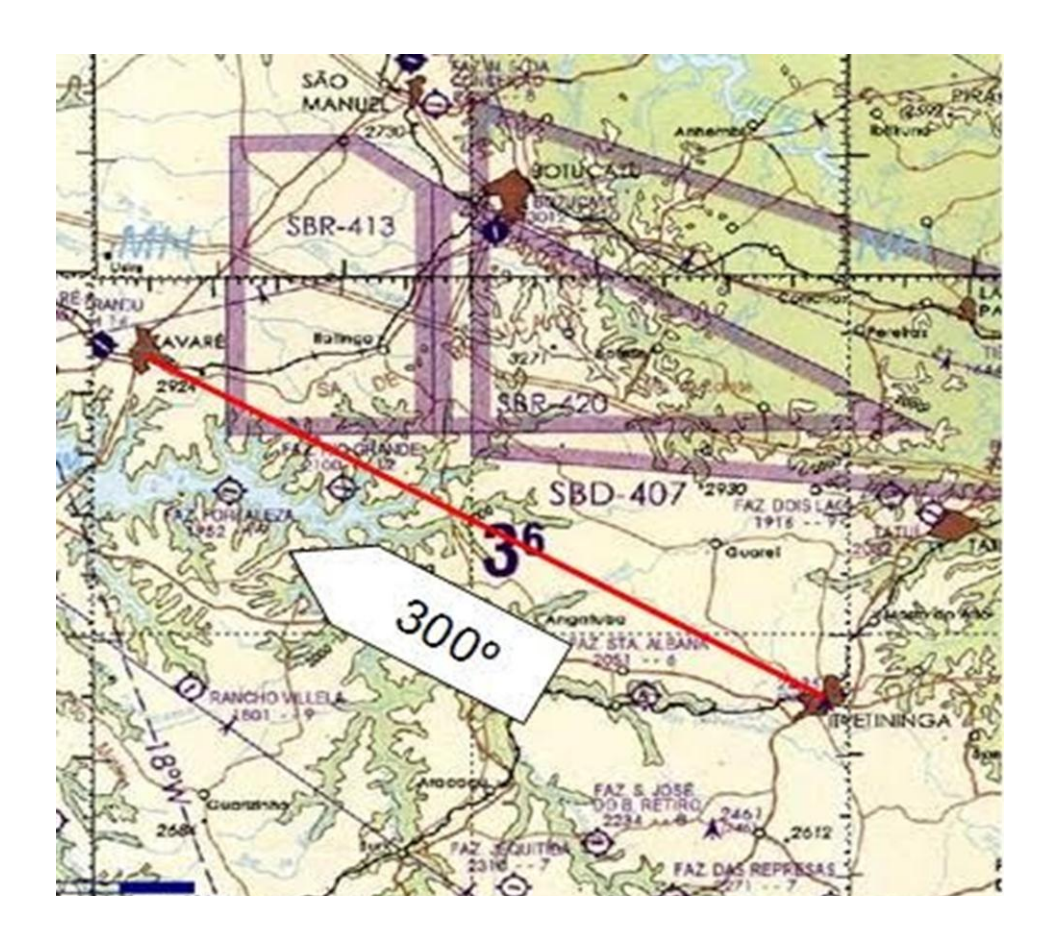

Agora vamos identificar qual é a declinação magnética (ângulo formado entre o Norte Geográfico e o Magnético) da área a ser voada.

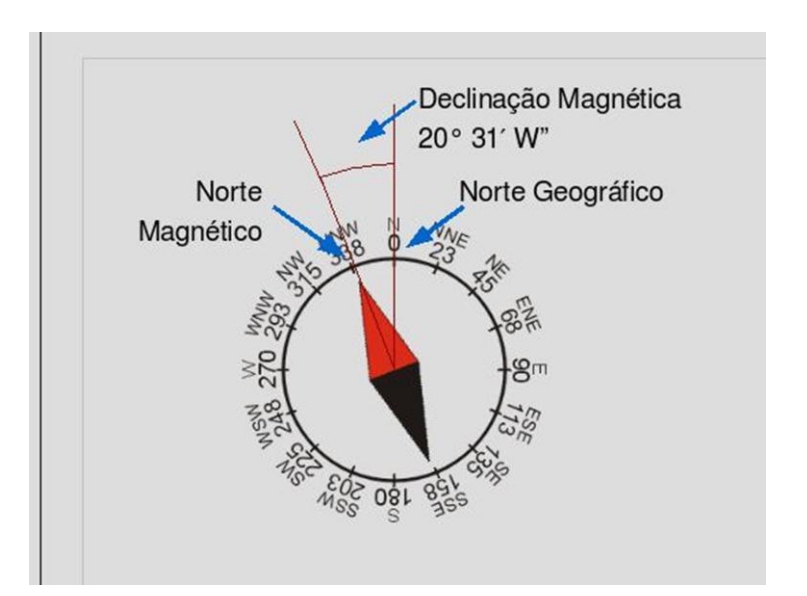

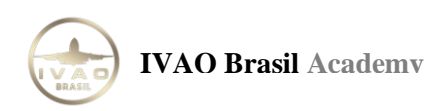

Repare que a navegação será realizada entre as linhas isogônicas de marcação 18o W e 19o W, porém mais próximos do valor 18. Então este será o valor a ser considerado.

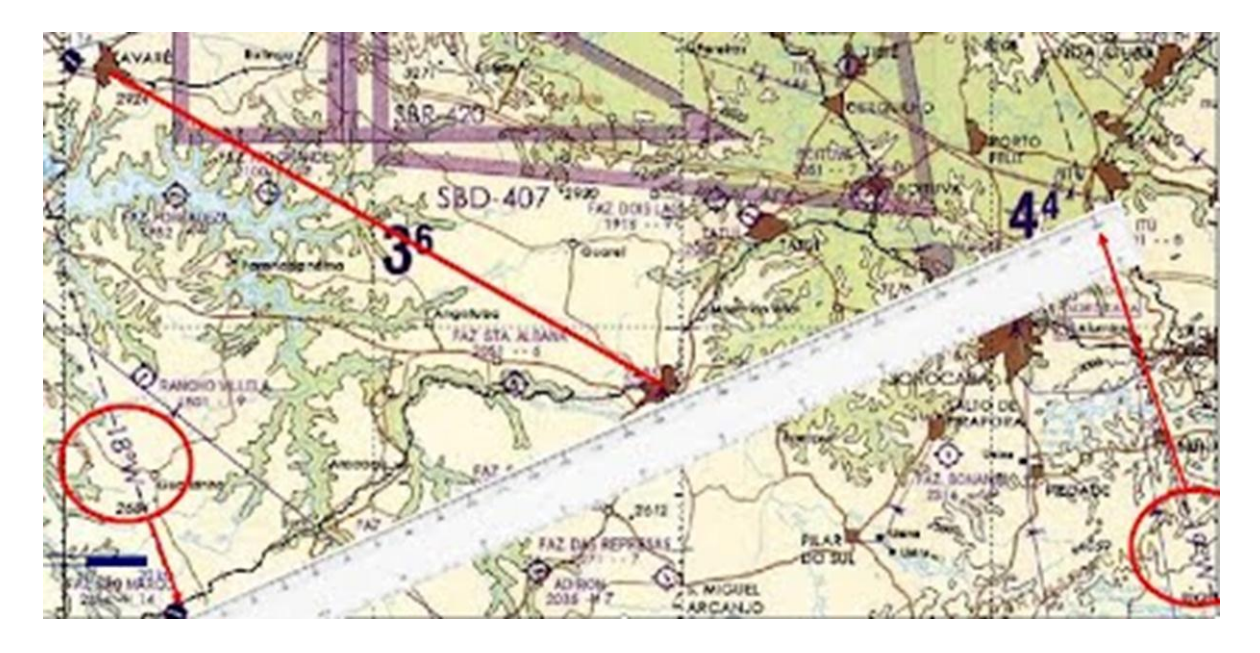

Assim, teremos a seguinte definição da proa magnética a ser voada:

PROA VERDADEIRA: **300°**

DECLINAÇÃO MAGNÉTICA NA ÁREA: **18° W (na declinação "W" a gente soma e na declinação "E" subtrai)**

VARIAÇÃO ANUAL DA DECLINAÇÃO MAGNÉTICA NESTA CARTA: **7° W**

DIFERENÇA DE TEMPO DA CARTA = **9 anos**

7' x 9 = 63' = **1°3' W (utilizar 1°)**

**A Proa Magnética então será de: 319° (300 + 18 + 1)**

 As demais proas da sua navegação visual deverão planejadas conforme as orientações acima.

 Há quem alegue que estas variações não são assim tão altas a fim de resultar num desvio significativo da rota, mas já encontrei cartas de navegação utilizadas para o voo que datavam de 1975 ou mais antigas...

Afinal, se vamos fazer que seja do jeito certo!!!

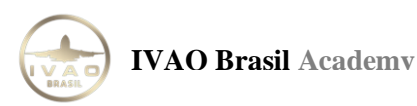

 No nosso caso a diferença não é assim tão significativa para a navegação, mas ainda assim é um erro.

 A tabela abaixo apresenta o desvio de rota em NM em relação à diferença em graus entre a proa planejada (errada) e a proa ideal.

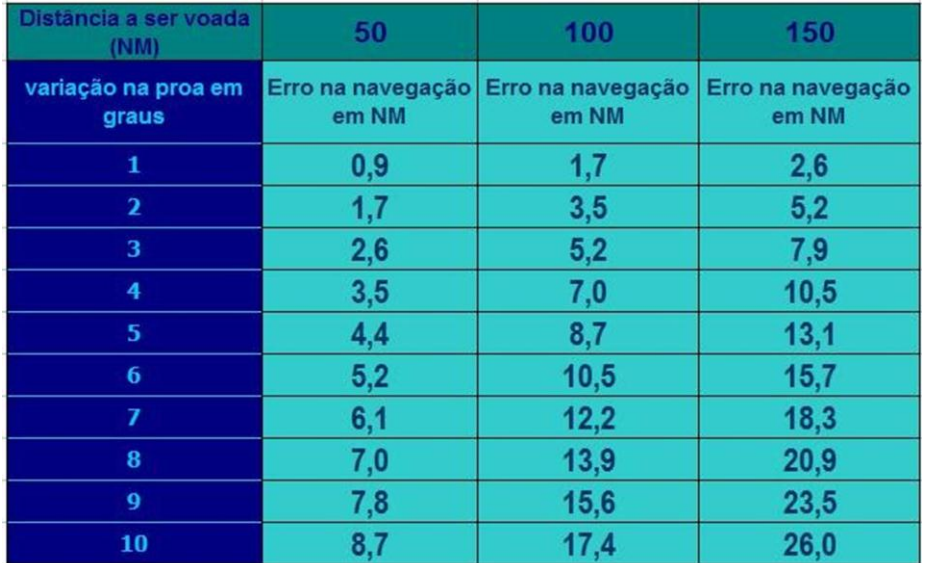

O estudo acima foi baseado na esquematização abaixo:

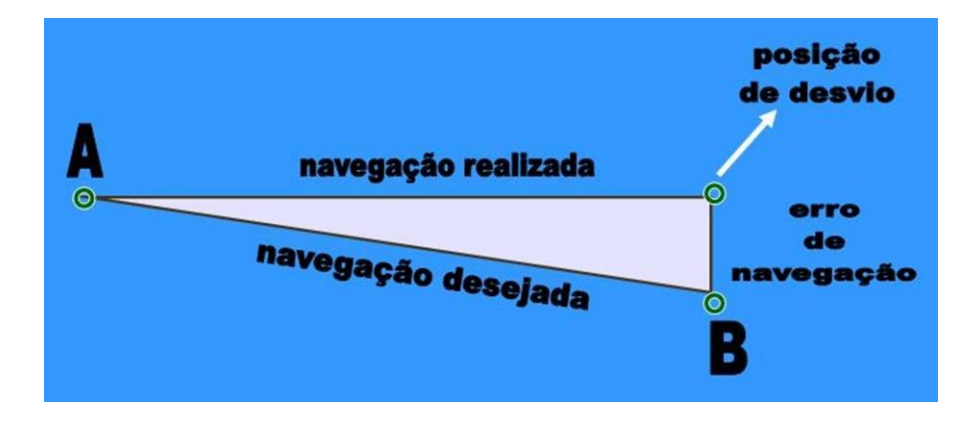

### **Nota de Agradecimento e Créditos:**

 O Departamento de Treinamento da IVAO BR agradece o Autor TCel Av SERGIO KOCH, por disponibilizar o seu material de forma gratuita para esta divisão, buscando apenas o objetivo de ajudar aos interessados a contrinuir com o seu próprio conhecimeto.

Site Asas do Conhecimento: <https://sites.google.com/site/invacivil/>

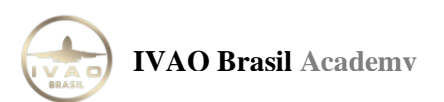

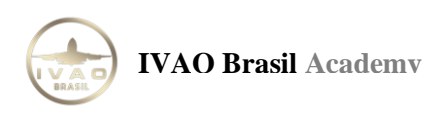